#### SCIENCES HUMAINES ET SOCIALES

## LICENCE PRO Développement de projets de territoires | parcours Montagne et pastoralisme

Développement de projets de territoires

 $\mathbf 0$ 

 $\bm{\copyright}$ 

visé

Niveau d'étude BAC +3

Diplôme Licence professionnelle

 $\mathbf 0$ 

Domaine(s) d'étude Aménagement du territoire, Aménagement, Géographie  $\bullet$ 

Accessible en Formation initiale, Formation continue, VAE

 $\bullet$ 

Établissements Université Toulouse - Jean Jaurès

## Présentation

## **Objectifs**

La **Licence Professionnelle "Montagne et pastoralisme"** vise à doter les étudiant.e.s de compétences en matière de gestion et d'animation des espaces montagnards et pastoraux.

### Savoir-faire et compétences

**Fiche descriptive de la LP Montagne et pastoralisme**

## Admission

### Conditions d'admission

#### Formation(s) requise(s)

Cette formation est ouverte aux titulaires d'un bac+2 dans les domaines à orientation géographique, à orientation écologique ou ayant permis de se familiariser avec diverses formes d'enquête sociale.

#### **Inscription**

Cette formation est à accès sélectif.

Et après...

### Insertion professionnelle

#### **Employeurs**

- \* Services pastoraux et services agricoles relatifs à l'agriculture de montagne ou au pastoralisme
- \* Collectivités territoriales
- Services déconcentrés de l'État
- Gestionnaires d'espaces naturels
- \* Associations concernées par les activités de montagne
- \* Création d'activité de production ou de service en lien avec la montagne ou le pastoralisme, voire l'éco-pâturage

# Contact(s)

## Autres contacts

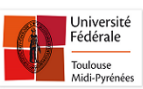

#### Contact scolarité

**Secrétariat** |  [geo.foix@univ-tlse2.fr](mailto:geo%2Efoix%40univ-tlse2%2Efr) | 05 61 02 19 88

Annuaire du service de la [Formation](http://annuaire.univ-tlse2.fr/index.php?modeannuaire=trouve&debut_aff=0&composante=7&nomp=&prenom=&tel=&orderby=idc&limit=10) Continue

## Infos pratiques

Lieu(x)

**P**Foix

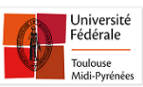